**,** 

**一、我以前买的600799股票,现在进入三板,怎么我的帐上看不到**

 $400$ 

**进去三板市场的股票,还有一板市场的股票,还有一板市场的股票**。

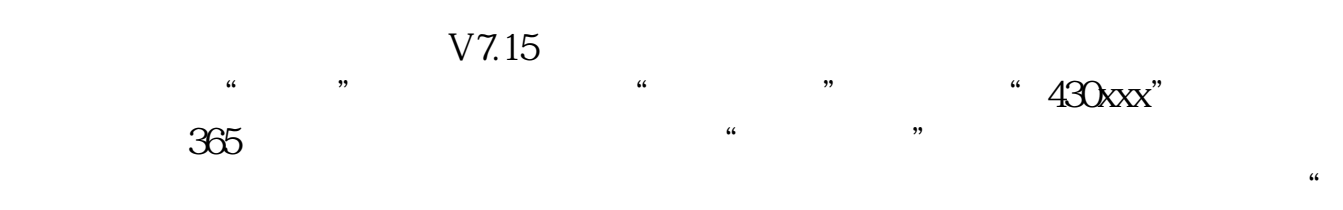

ZGCS" \* 430xxx"

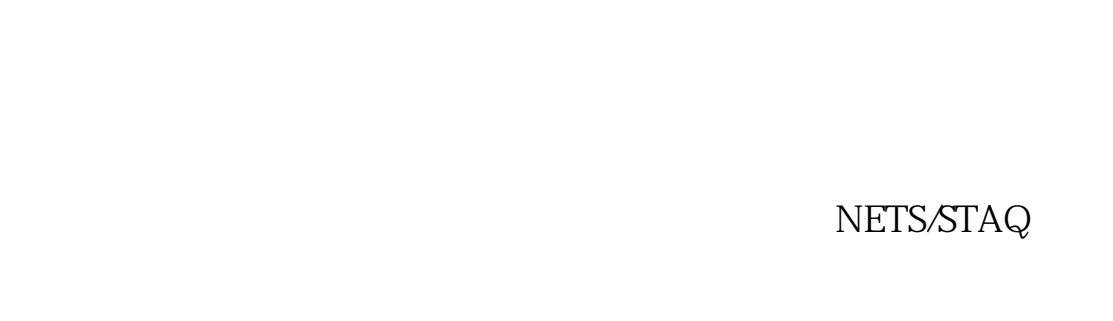

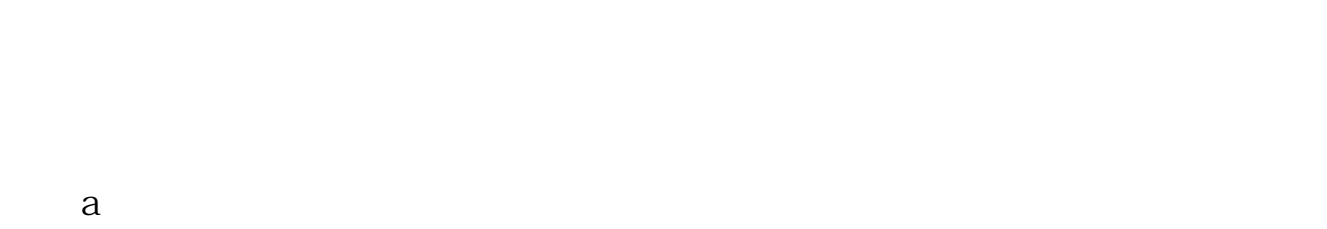

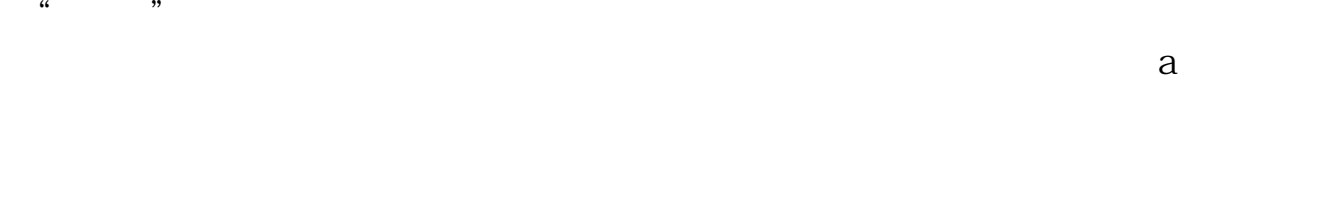

 $S/B($ ,  $)$ 

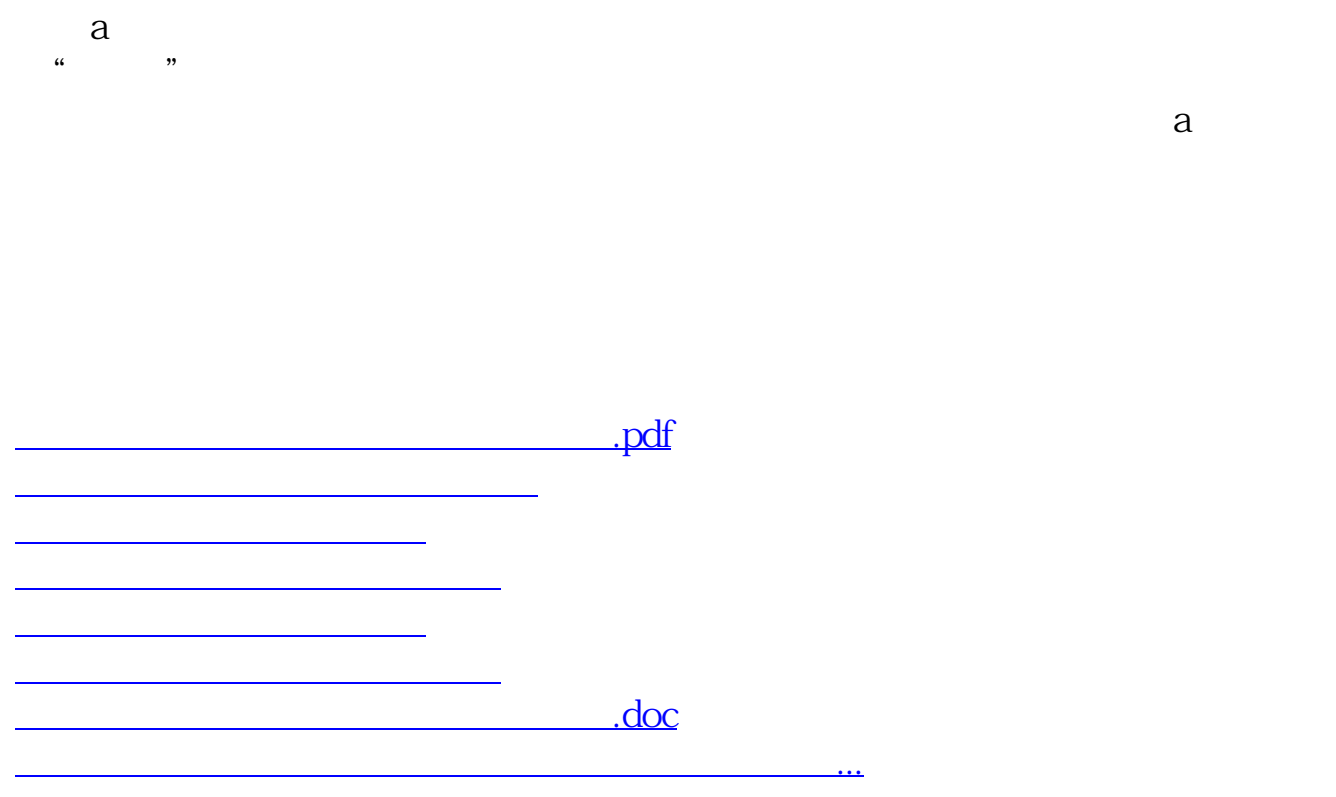

<https://www.gupiaozhishiba.com/article/10719907.html>